# volkshochschule Vhs.

**Volkshochschule Dortmud Kampstr. 47 44137 Dortmund Tel.: 0231/ 50 24720 www.vhs.dortmund.de**

# **Bildungsurlaub Eigene Webseiten mit WordPress**

**Zielgruppe** Teilnehmende, die eine eigene professionelle Homepage erstellen möchten.

### **Beschreibung:**

Im Rahmen dieses Bildungsurlaubs wird die beliebte, moderne und kostenfreie Software WordPress verwendet.

#### **Ziel des Kurses:**

Die Teilnehmenden werden nicht nur befähigt, die Software sicher zu handhaben, sondern erhalten auch Einblicke in Tipps und Tricks, um erfolgreich eine ansprechende Homepage zu gestalten.

#### **Voraussetzungen:**

Solide Internet- und Betriebssystem-Kenntnisse (Windows, MacOS).

## **Ablaufplan**

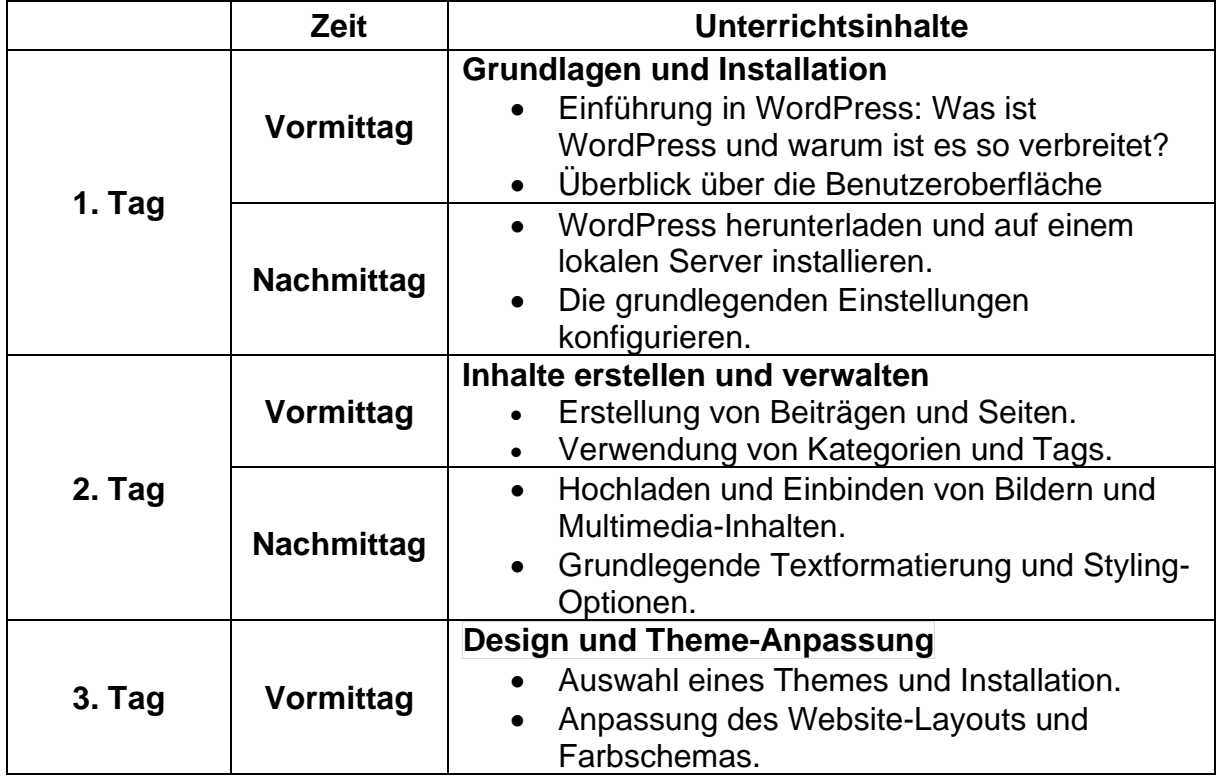

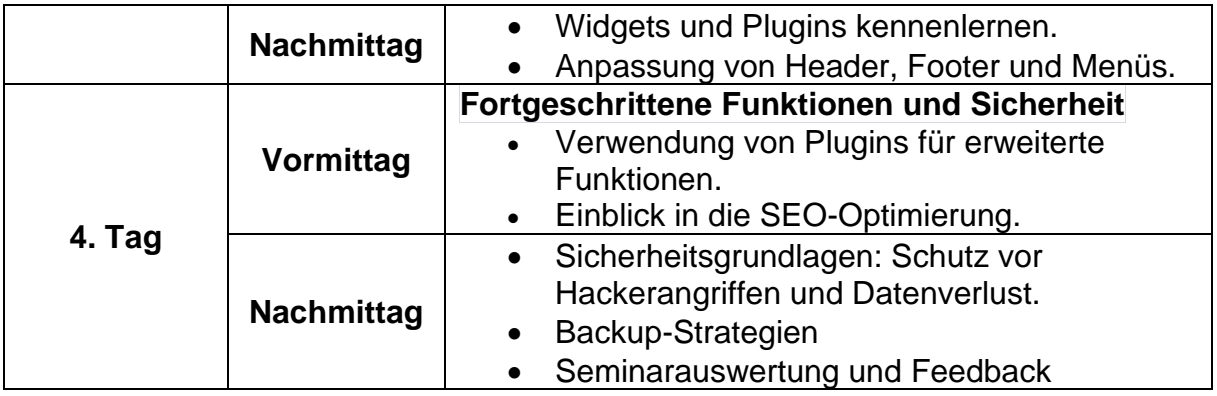

Dieser Ablaufplan unterliegt Änderungen, die im Seminarverlauf auftreten können.